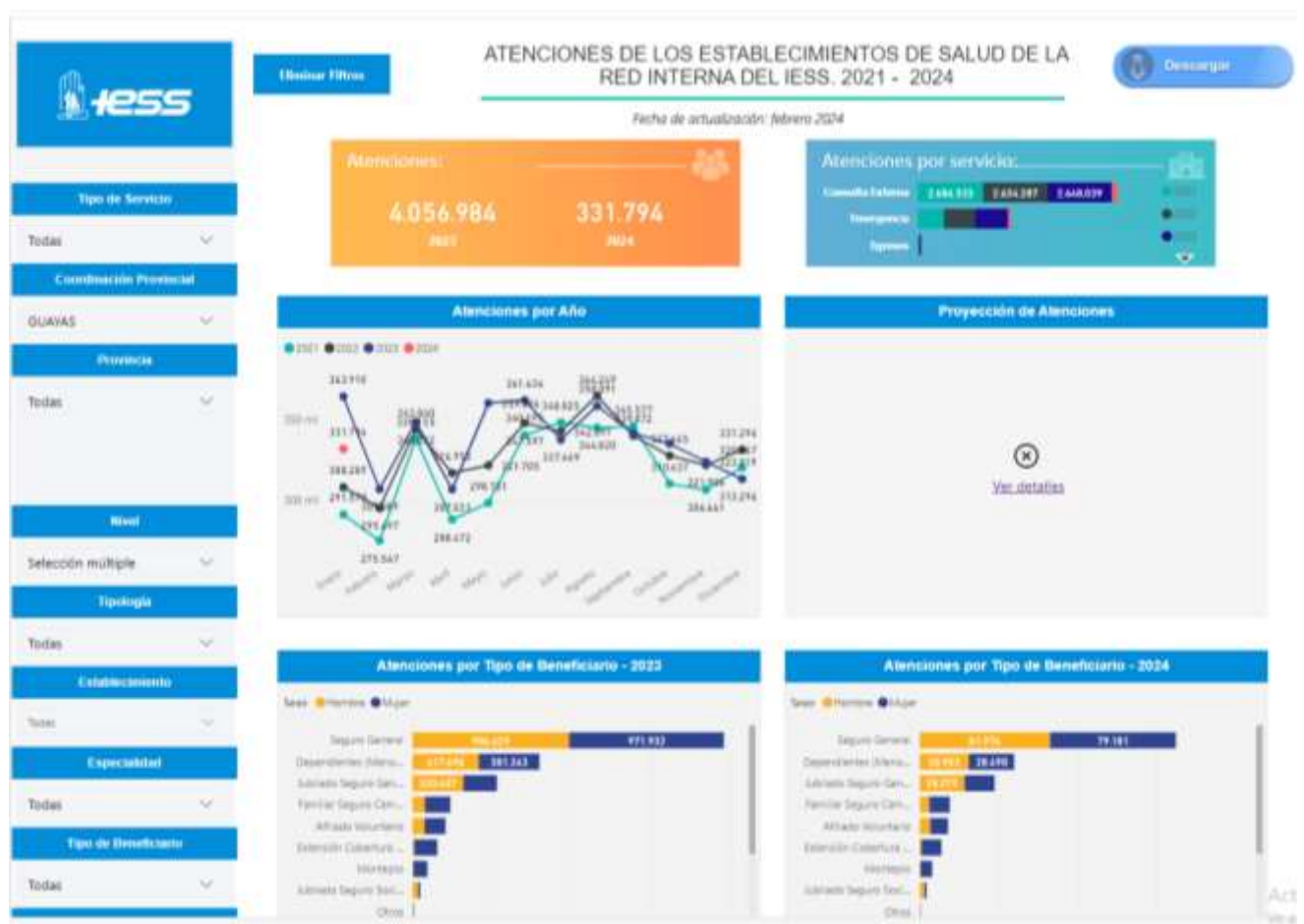

## **Link: Visor Estadístico**

[https://app.powerbi.com/view?r=eyJrIjoiM2E2ODdmNjEtZWM4My00YWMxLWE4M2YtOGM0ZTRiMDg5NDdmIiwidCI6IjZhNmNlOGVkLTBlMGYtNDY4YS05Yz](https://app.powerbi.com/view?r=eyJrIjoiM2E2ODdmNjEtZWM4My00YWMxLWE4M2YtOGM0ZTRiMDg5NDdmIiwidCI6IjZhNmNlOGVkLTBlMGYtNDY4YS05Yzg1LWU3Y2U0ZjIxZjRmMiJ9&pageName=ReportSection094dd6134954cc00c78a) [g1LWU3Y2U0ZjIxZjRmMiJ9&pageName=ReportSection094dd6134954cc00c78a](https://app.powerbi.com/view?r=eyJrIjoiM2E2ODdmNjEtZWM4My00YWMxLWE4M2YtOGM0ZTRiMDg5NDdmIiwidCI6IjZhNmNlOGVkLTBlMGYtNDY4YS05Yzg1LWU3Y2U0ZjIxZjRmMiJ9&pageName=ReportSection094dd6134954cc00c78a)